Hans Walser

# Mathematik 1 für Naturwissenschaften

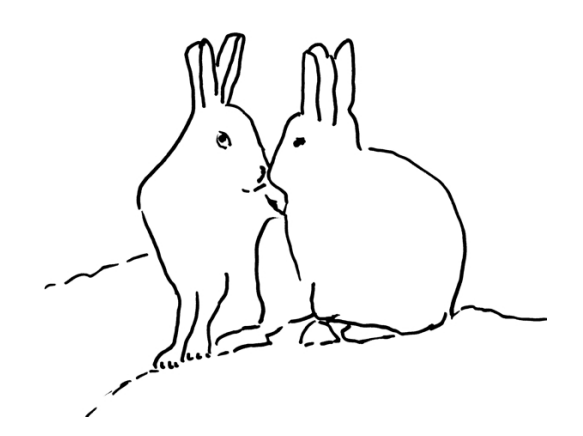

Modul 111 Systeme von Differenzialgleichungen Luchs und Hase **Lernumgebung** 

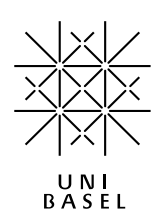

#### **Inhalt**

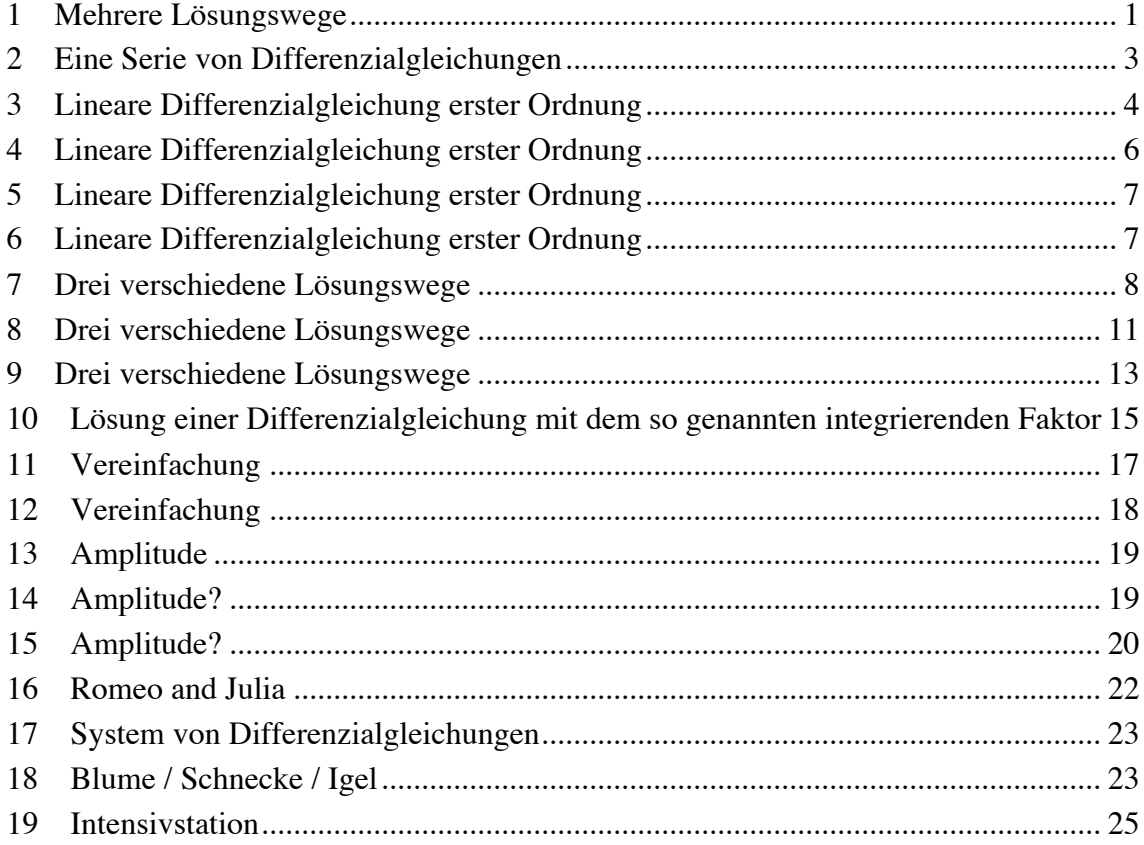

Modul 111 für die Lehrveranstaltung *Mathematik 1 für Naturwissenschaften*

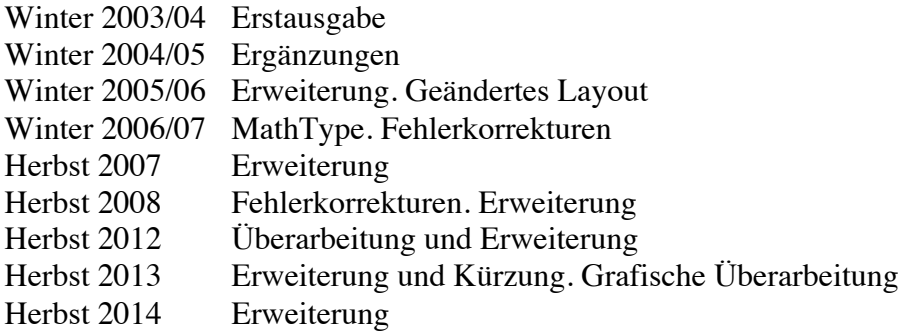

### last modified: 17. November 2013

Hans Walser Mathematisches Institut, Rheinsprung 21, 4051 Basel www.walser-h-m.ch/hans

# **1 Mehrere Lösungswege**

Gesucht ist die Lösung der Differenzialgleichung

$$
y' = y + 1
$$

mit der Anfangsbedingung

a)  $y(0) = 2$  b)  $y(2) = 0$ 

# **Ergebnis**

a)  $y(x) = 3e^{x} - 1$ 

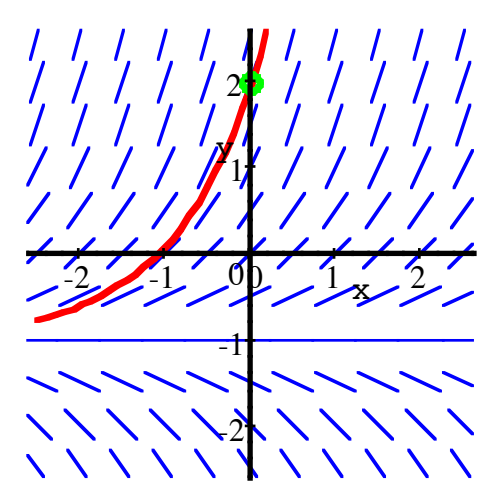

**Richtungsfeld mit Lösungskurve** 

b) 
$$
y(x) = \frac{1}{e^2}e^x - 1 = e^{x-2} - 1 \approx 0.1353e^x - 1
$$

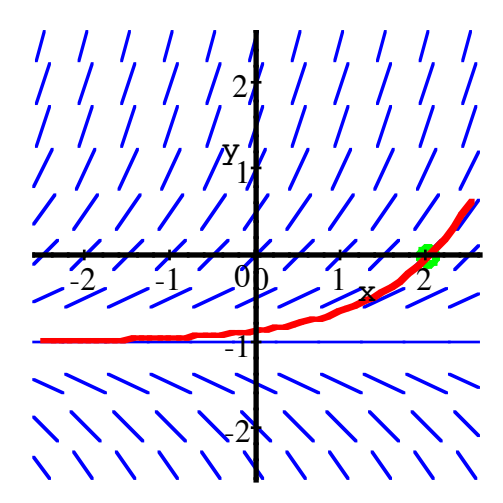

**Richtungsfeld mit Lösungskurve**

### **Lösungsweg**

Die homogene Differenzialgleichung hat die Lösung  $y_H(x) = Ce^x$ 

I) Die konstante Funktion  $y_P(x) = -1$  erfüllt die inhomogene Differenzialgleichung. Somit ist

$$
y(x) = Ce^x - 1
$$

die allgemeine Lösung der inhomogenen Differenzialgleichung. Nun noch Anfangsbedingungen einsetzen.

II) Variation der Konstanten:

$$
y_P(x) = a(x)e^x
$$
  
\n $y'_P(x) = a'(x)e^x + a(x)e^x = a'(x)e^x + y_P(x)$ 

Vergleich mit  $y' = y + 1$  ergibt:

$$
a'(x)ex = 1
$$
  
\n
$$
a'(x) = e^{-x}
$$
  
\n
$$
a(x) = \int e^{-x} dx = -e^{-x}
$$

Daraus ergibt sich die partikuläre Lösung der inhomogenen Differenzialgleichung:

$$
y_P(x) = a(x)e^x = -e^{-x}e^x = -1
$$

Damit sind wir gleich weit wie bei I).

III) Im Richtungsfeld sehen wir sofort die triviale Lösung  $y_P(x) = -1$ .

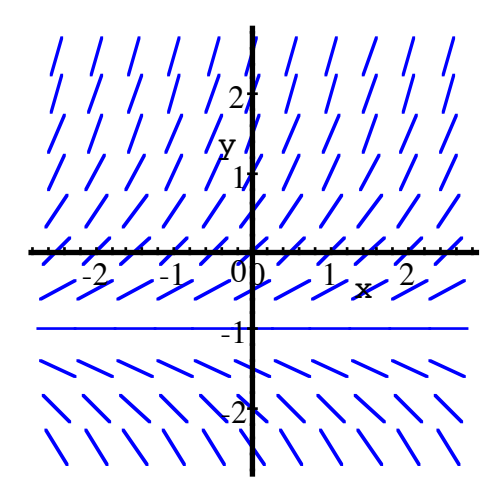

**Richtungsfeld zu**  $y' = y + 1$ 

#### **2 Eine Serie von Differenzialgleichungen**

Gesucht sind die Lösungen der Differenzialgleichungen:

$$
y'=y+x
$$
,  $y'=y+x^2$ ,  $y'=y+x^3$ ,...,  $y'=y+x^n$ 

#### **Bearbeitung**

a) Für  $y' = y + x$  ist  $y = Ae^x$  die allgemeine Lösung der homogenen Differenzialgleichung. Ein partikuläre Lösung der inhomogenen Differenzialgleichung finden wir mit Variation der Konstanten. Ansatz:

$$
y = a(x)ex
$$
  

$$
y' = a'(x)ex + a(x)ex
$$

Vergleich ergibt:

$$
a'(x)e^{x} = x
$$

$$
a'(x) = xe^{-x}
$$

Integration (partielle Integration):

$$
a(x) = \int x e^{-x} dx = -x e^{-x} + \int e^{-x} dx = -x e^{-x} - e^{-x} + C
$$

Eine partikuläre Lösung der inhomogenen Differenzialgleichung ist somit *y* = −*x* − 1. Für die allgemeine Lösung der inhomogenen Differenzialgleichung erhalten wir:

$$
y = Ae^x - x - 1
$$

b) Für  $y' = y + x^2$  ist ebenfalls  $y = Ae^x$  die allgemeine Lösung der homogenen Differenzialgleichung. Ein partikuläre Lösung der inhomogenen Differenzialgleichung finden wir mit Variation der Konstanten. Ansatz:

$$
y = a(x)ex
$$
  
y' = a'(x)e<sup>x</sup> + a(x)e<sup>x</sup>

Vergleich ergibt:

$$
a'(x)e^{x} = x^{2}
$$

$$
a'(x) = x^{2}e^{-x}
$$

Integration (partielle Integration):

$$
a(x) = \int x^2 e^{-x} dx = -x^2 e^{-x} + \int 2x e^{-x} dx
$$
  
=  $-x^2 e^{-x} - 2x e^{-x} + \int 2e^{-x} dx = -x^2 e^{-x} - 2x e^{-x} - 2e^{-x} + C$ 

Für eine partikuläre Lösung der inhomogenen Differenzialgleichung kann das *C* ignoriert werden und wir erhalten  $y = -x^2 - 2x - 2$ . Für die allgemeine Lösung der inhomogenen Differenzialgleichung erhalten wir:

$$
y = Ae^{x} - x^{2} - 2x - 2
$$

c) Für  $y' = y + x^3$  ist ebenfalls  $y = Ae^x$  die allgemeine Lösung der homogenen Differenzialgleichung. Ein partikuläre Lösung der inhomogenen Differenzialgleichung finden wir mit Variation der Konstanten. Ansatz:

$$
y = a(x)ex
$$
  

$$
y' = a'(x)ex + a(x)ex
$$

Vergleich ergibt:

$$
a'(x)e^{x} = x^{3}
$$

$$
a'(x) = x^{3}e^{-x}
$$

Integration (partielle Integration):

$$
a(x) = \int x^3 e^{-x} dx = -x^3 e^{-x} + \int 3x^2 e^{-x} dx
$$
  
=  $-x^3 e^{-x} - 3x^2 e^{-x} + \int 6x e^{-x} dx = -x^3 e^{-x} - 3x^2 e^{-x} - 6x e^{-x} + \int 6e^{-x} dx$   
=  $-x^3 e^{-x} - 3x^2 e^{-x} - 6x e^{-x} - 6e^{-x} + C$ 

Eine partikuläre Lösung der inhomogenen Differenzialgleichung ist somit *y* = −*x*<sup>3</sup> − 3*x*<sup>2</sup> − 6*x* − 6. Für die allgemeine Lösung der inhomogenen Differenzialgleichung erhalten wir:

$$
y = Ae^{x} - x^{3} - 3x^{2} - 6x - 6
$$

d) Für  $y' = y + x^n$  vermuten wir auf Grund der vorangegangenen Beispiele die Lösung:

$$
y = Ae^{x} - x^{n} - nx^{n-1} - n(n-1)x^{n-2} - \dots - n!
$$

Verifikation: Es ist:

$$
y' = Ae^{x} - nx^{n-1} - n(n-1)x^{n-2} - \dots - n! = y + x^{n}
$$

#### **3 Lineare Differenzialgleichung erster Ordnung**

Gesucht ist die Lösung der Differenzialgleichung

$$
y' = \frac{3}{x}y + x^3
$$

mit der Anfangsbedingung

a)  $y(0) = 3$  b)  $y(1) = 3$ 

#### **Ergebnis**

a) Klemmt, da *x* nicht Null sein darf (Division durch Null).

b)  $y(x) = x^4 + 2x^3$ 

#### **Lösungsweg**

Für die homogene Differenzialgleichung  $y' = \frac{3}{x}y$  finden wir mit Separation der Variablen die allgemeine Lösung  $y_H(x) = Cx^3$ . Zum Auffinden einer partikulären Lösung der inhomogenen Differenzialgleichung machen wir den Ansatz  $y_P(x) = a(x)x^3$  (Variation der Konstanten) und leiten ab:

$$
y'_{P}(x) = \underbrace{3x^{2} a(x)}_{x=x} + a'(x)x^{3}
$$
  
=  $\frac{3}{x}x^{3} a(x)$   
=  $y_{P}(x)$ 

Vergleich mit der inhomogenen Differenzialgleichung  $y' = \frac{3}{x}y + x^3$  liefert:

$$
a'(x) = 1 \implies a(x) = x
$$

Wegen  $y_P(x) = a(x)x^3$  erhalten wir die allgemeine Lösung der inhomogenen Differenzialgleichung:

$$
y(x) = xx^3 + Cx^3 = x^4 + Cx^3
$$

Die Anfangsbedingung a)  $y(0) = 3$  führt auf  $3 = 0$ . Dies ist ein Widerspruch. Tatsächlich darf *x* nicht Null sein.

 $y(x) = x^4 + 2x^3$ 

Die Anfangsbedingung b)  $y(1) = 3$  führt auf  $3 = 1 + D$ , also  $D = 2$  und somit:

$$
\sum_{y(x) = x^4 + 2x^3}^{y(x) = x^4 + 2x^3}
$$

#### **4 Lineare Differenzialgleichung erster Ordnung**

Gesucht ist die Lösung der Differenzialgleichung

$$
y' = 3y + x^2
$$

mit der Anfangsbedingung  $y(0) = 0$ .

#### **Ergebnis**

$$
y(x) = -\frac{1}{3}x^2 - \frac{2}{9}x - \frac{2}{27} + \frac{2}{27}e^{3x}
$$

#### **Lösungsweg**

Für die homogene Differentialgleichung *y*′ = 3*y* finden wir mit Separation der Variablen die allgemeine Lösung  $y_H(x) = Ce^{3x}$ . Zum Auffinden einer partikulären Lösung der inhomogenen Differenzialgleichung machen wir den Ansatz  $y_P(x) = a(x)e^{3x}$  (Variation der Konstanten) und leiten ab:

$$
y'_{P}(x) = \underbrace{3e^{3x}a(x)}_{=3y_{P}(x)} + a'(x)e^{3x}
$$

Vergleich mit der inhomogenen Differenzialgleichung  $y' = 3y + x^2$  liefert:

$$
a'(x)e^{3x} = x^2 \implies a'(x) = x^2e^{-3x}
$$

Durch zweimalige partielle Integration finden wir:

$$
a(x) = -\frac{1}{3}x^2 e^{-3x} - \frac{2}{9}x e^{-3x} - \frac{2}{27}e^{-3x}
$$

und:

$$
y_P(x) = a(x)e^{3x} = -\frac{1}{3}x^2 - \frac{2}{9}x - \frac{2}{27}
$$

Damit erhalten wir schließlich als allgemeine Lösung der inhomogenen Differenzialgleichung:

$$
y(x) = -\frac{1}{3}x^2 - \frac{2}{9}x - \frac{2}{27} + Ce^{3x}
$$

Die Anfangsbedingung  $y(0) = 0$  ergibt  $C = \frac{2}{27}$  und:

$$
y(x) = -\frac{1}{3}x^2 - \frac{2}{9}x - \frac{2}{27} + \frac{2}{27}e^{3x}
$$

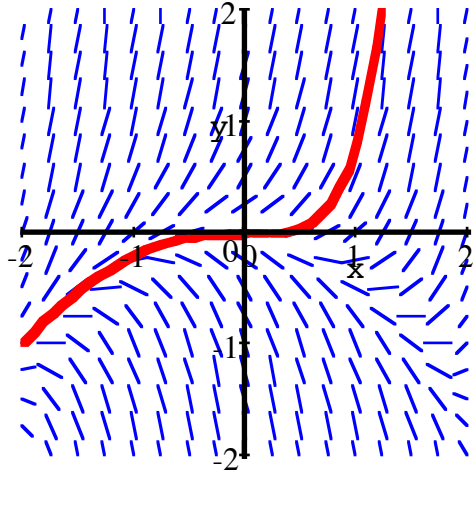

 $y(x) = -\frac{1}{3}x^2 - \frac{2}{9}x - \frac{2}{27} + \frac{2}{27}e^{3x}$ 

# **5 Lineare Differenzialgleichung erster Ordnung**

 $y' = x^2 - y$ ; Anfangsbedingung:  $y(0) = 0$ 

# **Ergebnis**

$$
y(x) = x^2 - 2x + 2 - 2e^{-x}
$$

**6 Lineare Differenzialgleichung erster Ordnung**  $2y'(x) + 4y(x) = x$ 

#### **Bearbeitung**

Umformung:

$$
y'(x) = -2y(x) + \frac{1}{2}x
$$

Für die homogene Differentialgleichung  $y'(x) = -2y(x)$  finden wir die Lösung:

$$
y_{\rm H}(x) = A e^{-2x}
$$

Für das Auffinden einer partikulären Lösung der inhomogenen Differenzialgleichung mache wir den Ansatz:  $y_P(x) = a(x)e^{-2x}$ . Dies ergibt:

$$
y'_{P}(x) = a'(x)e^{-2x} - 2a(x)e^{-2x}
$$
  
 $y_{P}(x)$ 

Durch Vergleich erhalten wir:

$$
y'(x) = -2y(x) + \frac{1}{2}x
$$
  
\n
$$
y'_{P}(x) = a'(x)e^{-2x} - 2a(x)e^{-2x}
$$
\n
$$
\Rightarrow \frac{1}{2}x = a'(x)e^{-2x} \Rightarrow a'(x) = \frac{1}{2}xe^{2x}
$$

Partielle Integration liefert:

$$
a(x) = \int a'(x)dx = \frac{1}{2}\int xe^{2x}dx = \frac{1}{2}\left[\frac{1}{2}xe^{2x} - \frac{1}{2}\int e^{2x}dx\right] = \frac{1}{4}xe^{2x} - \frac{1}{8}e^{2x}
$$

Somit erhalten wir eine partikuläre Lösung der inhomogenen Differenzialgleichung:

$$
y_P(x) = a(x)e^{-2x} = \left(\frac{1}{4}xe^{2x} - \frac{1}{8}e^{2x}\right)e^{-2x} = \frac{1}{4}x - \frac{1}{8}
$$

Für die allgemeine Lösung der inhomogenen Differenzialgleichung erhalten wir:

$$
y(x) = \frac{1}{4}x - \frac{1}{8} + Ae^{-2x}
$$

Dasselbe mit MuPAD:

 $Dq1:=ode(2*y'(x)+4*y(x)=x, y(x));$ solve(Dgl,y(x));

$$
\left\{\frac{x}{4} - \frac{1}{8}, \frac{x}{4} + C2 \cdot e^{-2 \cdot x} - \frac{1}{8}\right\}
$$

#### **7 Drei verschiedene Lösungswege**

Gesucht ist die Lösung der Differenzialgleichung  $y'(x) = y(x)x^2 - x^2$  mit der Anfangsbedingung  $y(0) = 3$ 

#### **Ergebnis**

$$
y(x) = 2e^{\frac{1}{3}x^3} + 1
$$

#### **Bearbeitung**

Es gibt drei verschiedene Lösungswege:

#### **Umformung**

$$
\frac{dy}{dx} = yx^2 - x^2 = x^2 (y - 1)
$$

Separation der Variablen:

$$
\frac{dy}{y-1} = x^2 dx
$$
  

$$
\ln(|y-1|) = \frac{1}{3}x^3 + C
$$
  

$$
y(x) = Ae^{\frac{1}{3}x^3} + 1
$$

Mit der Anfangsbedingung  $y(0) = 3$  erhalten wir  $A = 2$ .

#### **Partikuläre Lösung erraten**

Homogene Differenzialgleichung mit Separation der Variablen lösen:

$$
y' = yx^{2}
$$

$$
\frac{dy}{y} = x^{2}dx
$$

$$
\ln(|y|) = \frac{1}{3}x^{3} + C
$$

$$
y_{H}(x) = Ae^{\frac{1}{3}x^{3}}
$$

Eine partikuläre Lösung der inhomogenen Differenzialgleichung ist  $y_P(x) = 1$ . Somit ist die allgemeine Lösung der inhomogenen Differenzialgleichung:

$$
y(x) = Ae^{\frac{1}{3}x^3} + 1
$$

#### **Variation der Konstanten**

Für die homogene Differenzialgleichung erhalten wir mit Separation der Variablen:

$$
y' = yx^{2}
$$

$$
\frac{dy}{y} = x^{2}dx
$$

$$
\ln(|y|) = \frac{1}{3}x^{3} + C
$$

$$
y_{H}(x) = Ae^{\frac{1}{3}x^{3}}
$$

Wir verwenden nun die Methode der Variation der Konstanten, um eine partikuläre Lösung der inhomogenen Differenzialgleichung zu finden. Ansatz:

$$
y_{\mathbf{P}}(x) = a(x)e^{\frac{1}{3}x^3}
$$

Daraus ergibt sich:

$$
y'_{P}(x) = a'(x)e^{\frac{1}{3}x^{3}} + \underbrace{a(x)x^{2}e^{\frac{1}{3}x^{3}}}_{=x^{2}y_{P}(x)}
$$

Vergleich mit  $y'(x) = y(x)x^2 - x^2$  führt auf:

$$
a'(x)e^{\frac{1}{3}x^3} = -x^2
$$
  

$$
a'(x) = -x^2e^{-\frac{1}{3}x^3}
$$
  

$$
a(x) = -\int x^2e^{-\frac{1}{3}x^3}dx
$$

Das Integral  $-\int x^2 e^{-\frac{1}{3}x^3} dx$  lösen wir mit der Substitutionsmethode:

$$
u(x) = -\frac{1}{3}x^3
$$

$$
du = -x^2 dx
$$

Damit wird:

$$
a(x) = -\int x^2 e^{-\frac{1}{3}x^3} dx = +\int e^u du = e^u = e^{-\frac{1}{3}x^3}
$$

Somit erhalten wir:

$$
y_P(x) = a(x)e^{\frac{1}{3}x^3} = e^{-\frac{1}{3}x^3}e^{\frac{1}{3}x^3} = 1
$$

Für die allgemeine Lösung der inhomogenen Differenzialgleichung ergibt sich:

$$
y(x) = 1 + Ae^{\frac{1}{3}x^{3}}
$$

Einsetzen der Anfangsbedingung liefert schließlich:

$$
y(x) = 1 + 2e^{\frac{1}{3}x^3}
$$

### **CAS (Beispiel MuPAD)**

Ohne Anfangsbedingung:

Dgl:=ode(y'(x)=y(x)\*x^2-x^2, y(x)): solve(Dgl,y(x));

 ${C4*exp(1/3*x^3) + 1}$ 

Mit Anfangsbedingung:

Dgl:=ode({y'(x)=y(x)\*x^2-x^2,y(0)=3}, y(x)): solve(Dgl);

```
{2*exp(1/3*x^3) + 1}
```
Die Abbildung zeigt das Richtungsfeld und die Lösungskurve für die Anfangsbedingung  $y(0) = 3$ .

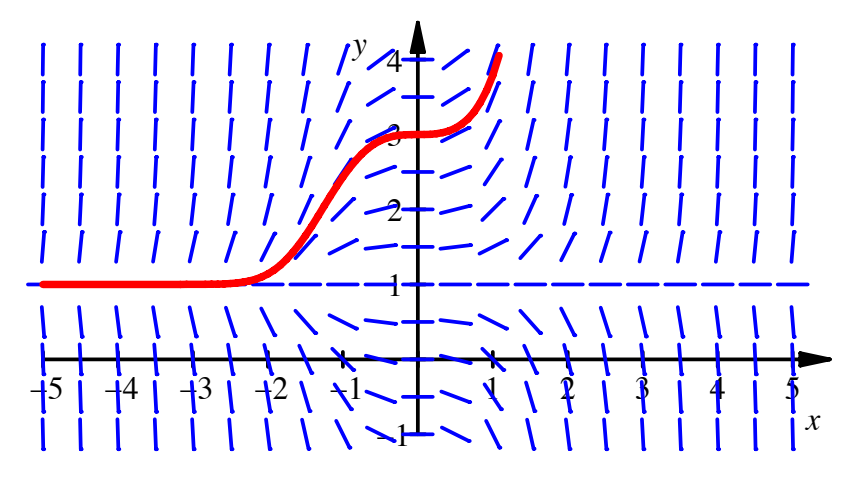

**Richtungsfeld und Lösungskurve**

**8 Drei verschiedene Lösungswege**

 $y'(x) = y(x)\cos(x) + \cos(x)$ 

# **Ergebnis**

$$
y(x) = Ae^{\sin(x)} - 1
$$

# **Bearbeitung**

Es gibt drei verschiedene Lösungswege:

# **Umformung**

$$
\frac{dy}{dx} = y\cos(x) + \cos(x) = \cos(x)(y+1)
$$

Separation der Variablen:

$$
\frac{dy}{y+1} = \cos(x) dx
$$
  
ln(|y+1|) = sin(x) + C  

$$
y(x) = Ae^{\sin(x)} - 1
$$

### **Partikuläre Lösung erraten**

Homogene Differenzialgleichung mit Separation der Variablen lösen:

$$
y'(x) = y(x)\cos(x)
$$

$$
= \cos(x)dx
$$

$$
\ln(|y|) = \sin(x) + C
$$

$$
y_H(x) = Ae^{\sin(x)}
$$

Eine partikuläre Lösung der inhomogenen Differenzialgleichung ist  $y_P(x) = -1$ . Somit ist die allgemeine Lösung der inhomogenen Differenzialgleichung:

$$
y(x) = Ae^{\sin(x)} - 1
$$

#### **Variation der Konstanten**

Für die homogene Differenzialgleichung erhalten wir mit Separation der Variablen:

$$
y'(x) = y(x)\cos(x)
$$
  
= cos(x)dx  

$$
ln(|y|) = sin(x) + C
$$

$$
yH(x) = Aesin(x)
$$

Wir verwenden nun die Methode der Variation der Konstanten, um eine partikuläre Lösung der inhomogenen Differenzialgleichung zu finden. Ansatz:

$$
y_{\mathbf{P}}(x) = a(x) e^{\sin(x)}
$$

Daraus ergibt sich:

$$
y'_{P}(x) = a'(x)e^{\sin(x)} + \underbrace{a(x)\cos(x)e^{\sin(x)}}_{=\cos(x)y_{P}(x)}
$$

Vergleich mit  $y'(x) = y(x)\cos(x) + \cos(x)$  führt auf:

$$
a'(x)e^{\sin(x)} = \cos(x)
$$
  

$$
a'(x) = \cos(x)e^{-\sin(x)}
$$
  

$$
a(x) = \int \cos(x)e^{-\sin(x)}dx
$$

Das Integral  $\int$ cos(*x*)e<sup>-sin(*x*)</sup> $dx$  lösen wir mit der Substitutionsmethode:

$$
u(x) = -\sin(x)
$$
  
du = -\cos(x)dx

Damit wird:

$$
a(x) = \int \cos(x) e^{-\sin(x)} dx = -\int e^u du = -e^u = -e^{-\sin(x)}
$$

Somit erhalten wir:

$$
y_P(x) = a(x)e^{\sin(x)} = -e^{-\sin(x)}e^{\sin(x)} = -1
$$

Für die allgemeine Lösung der inhomogenen Differenzialgleichung ergibt sich:

$$
y(x) = Ae^{\sin(x)} - 1
$$

#### **CAS (Beispiel MuPAD)**

```
Dql:=ode(y'(x)=y(x)*cos(x)+cos(x), y(x):
solve(Dgl,y(x));
```

$$
\{C2*exp(sin(x)) - 1\}
$$

Die Abbildung zeigt das Richtungsfeld und die Lösungskurve für *A* = 1.

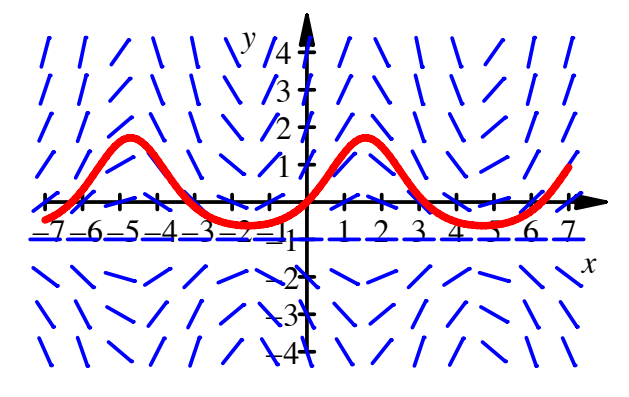

**Richtungsfeld und eine Lösungskurve**

**9 Drei verschiedene Lösungswege**

$$
y'(x) = y(x)f(x) + f(x)
$$

# **Ergebnis**

$$
y(x) = Ae^{\int f(x)dx} - 1
$$

#### **Bearbeitung**

Es gibt drei verschiedene Lösungswege:

#### **Umformung**

$$
\frac{dy}{dx} = yf(x) + f(x) = f(x)(y+1)
$$

Separation der Variablen:

$$
\frac{dy}{y+1} = f(x)dx
$$

$$
\ln(|y+1|) = \int f(x)dx + C
$$

$$
y(x) = Ae^{\int f(x)dx} - 1
$$

#### **Partikuläre Lösung erraten**

Homogene Differenzialgleichung mit Separation der Variablen lösen:

$$
y'(x) = y(x) f(x)
$$

$$
\frac{dy}{y} = f(x) dx
$$

$$
\ln(|y|) = \int f(x) dx + C
$$

$$
y_H(x) = Ae^{\int f(x) dx}
$$

Eine partikuläre Lösung der inhomogenen Differenzialgleichung ist  $y_P(x) = -1$ . Somit ist die allgemeine Lösung der inhomogenen Differenzialgleichung:

$$
y(x) = Ae^{\int f(x)dx} - 1
$$

#### **Variation der Konstanten**

Für die homogene Differenzialgleichung erhalten wir mit Separation der Variablen:

$$
y'(x) = y(x) f(x)
$$

$$
\frac{dy}{y} = f(x) dx
$$

$$
\ln(|y|) = \int f(x) dx + C
$$

$$
yH(x) = Ae^{\int f(x) dx}
$$

Wir verwenden nun die Methode der Variation der Konstanten, um eine partikuläre Lösung der inhomogenen Differenzialgleichung zu finden. Ansatz:

$$
y_{\mathbf{P}}(x) = a(x) e^{\int f(x) dx}
$$

Daraus ergibt sich:

$$
y'_{\mathbf{P}}(x) = a'(x)e^{\int f(x)dx} + \underbrace{a(x)f(x)e^{\int f(x)dx}}_{=f(x)y_{\mathbf{P}}(x)}
$$

Vergleich mit  $y'(x) = y(x)f(x) + f(x)$  führt auf:

$$
a'(x)e^{\int f(x)dx} = f(x)
$$
  

$$
a'(x) = f(x)e^{-\int f(x)dx}
$$
  

$$
a(x) = \int f(x)e^{-\int f(x)dx}dx
$$

Das Integral  $\int f(x)e^{-\int f(x)dx} dx$  lösen wir mit der Substitutionsmethode:

$$
u(x) = -\int f(x) dx
$$

$$
du = -f(x) dx
$$

Damit wird:

$$
a(x) = \int f(x)e^{-\int f(x)dx} dx = -\int e^{u} du = -e^{u} = -e^{-\int f(x)dx}
$$

Somit erhalten wir:

$$
y_P(x) = a(x)e^{\int f(x)dx} = -e^{-\int f(x)dx}e^{\int f(x)dx} = -1
$$

Für die allgemeine Lösung der inhomogenen Differenzialgleichung finden wir:

$$
y(x) = Ae^{\int f(x)dx} - 1
$$

#### **CAS (Beispiel MuPAD)**

 $Dgl:=ode(y'(x)=y(x)*f(x)+f(x), y(x)):$  $solve(Dgl, y(x));$ 

$$
\left\{C2\cdot e^{\int f(x)\,dx}-1\right\}
$$

# **10 Lösung einer Differenzialgleichung mit dem so genannten integrierenden Faktor**

Wir bearbeiten die Differenzialgleichung

$$
y'(x) = p(x)y(x) + q(x),
$$

die wir wie folgt umformen:

$$
y'(x) - p(x)y(x) = q(x).
$$

Nun multiplizieren wir mit dem so genannten integrierenden Faktor. Das ist eine Funktion  $u(x)$ . Wir erhalten:

$$
y'(x)u(x) - p(x)u(x)y(x) = q(x)u(x)
$$

Die linke Seite hat die Form der linken Seite von

$$
f'(x)g(x)+f(x)g'(x) = (f(x)g(x))'
$$

mit  $f(x) = y(x)$  und  $g(x) = u(x), g'(x) = -p(x)u(x)$ . Es gilt also die homogene Differenzialgleichung:

$$
u'(x) = -p(x)u(x)
$$

Diese hat die allgemeine Lösung:

$$
u(x) = Ae^{-\int p(x)dx}
$$

Weiter erhalten wir durch den Vergleich der rechten Seiten:

$$
(f(x)g(x))' = q(x)u(x)
$$
  

$$
f(x)g(x) = \int q(x)u(x)dx
$$
  

$$
y(x)u(x) = \int q(x)u(x)dx
$$

und somit:

$$
y(x) = \frac{\int q(x)u(x)dx}{u(x)}
$$

$$
y(x) = \frac{\int q(x)e^{-\int p(x)dx}dx}{e^{-\int p(x)dx}}
$$

#### **Beispiel 1**

Wir bearbeiten das Beispiel:

$$
y' = y + x
$$

In der Vorlesung erhielten wir mit der Methode der Variation der Konstanten:

$$
y(x) = Ae^{x} - 1 - x
$$

Mit der Methode des integrierenden Faktors haben wir zunächst  $p(x) = 1$  und  $q(x) = x$ . Damit ergibt sich:

$$
e^{-\int p(x)dx} = e^{-\int 1 dx} = e^{-x}
$$

Weiter ist dann:

$$
y(x) = \frac{\int q(x) e^{-\int p(x) dx} dx}{e^{-\int p(x) dx}} = \frac{\int x e^{-x} dx}{e^{x}}
$$

Partielle Integration liefert im Zähler:

$$
\int xe^{-x} dx = -xe^{-x} - e^{-x} + A
$$

Damit erhalten wir schließlich das schon bekannte Ergebnis. :

$$
y(x) = \frac{\int x e^{-x} dx}{e^{-x}} = \frac{-x e^{-x} - e^{-x} + A}{e^{-x}} = A e^{x} - 1 - x
$$

#### **Beispiel 2**

Wir bearbeiten das Beispiel:

$$
y'=1-32xy
$$

Mit der Methode der Variation der Konstanten kamen wir nicht durch.

Für die Methode mit dem integrierenden Faktor ist zunächst:

$$
u(x) = Ae^{-\int p(x)dx} = Ae^{\int 32x dx} = Ae^{16x^2}
$$

Weiter ist

$$
y(x) = \frac{\int q(x)u(x)dx}{u(x)} = \frac{\int e^{16x^2} dx}{e^{16x^2}}
$$

Das Integral ∫e<sup>16*x*2</sup> d*x* im Zähler können wir nicht weiter bearbeiten. Wir scheitern am gleichen Ort wie schon in der Vorlesung.

# **11 Vereinfachung**

Gesucht sind  $C$  (Amplitude) und  $\varphi$  (Phasenverschiebung) in:

$$
3\cos(t) + 4\sin(t) = C\cos(t + \varphi)
$$

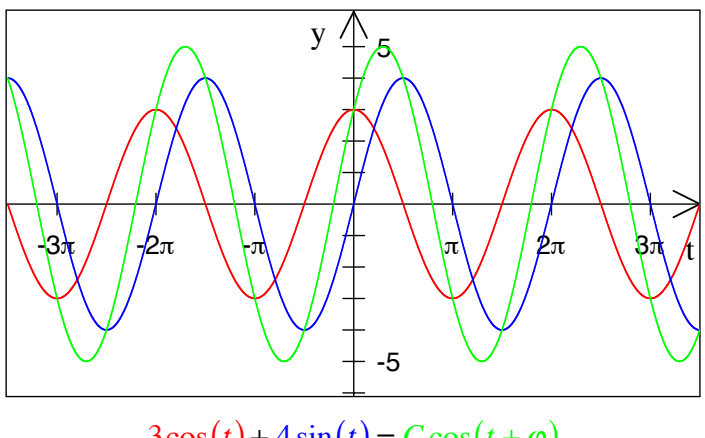

 $3\cos(t) + 4\sin(t) = C\cos(t + \varphi)$ 

# **Ergebnis**

 $C = 5$ ,  $\varphi = \arctan\left(-\frac{4}{3}\right)$ 

#### **12 Vereinfachung**

Gesucht sind *C* (Amplitude) und  $\delta$  (Phasenverschiebung) in:

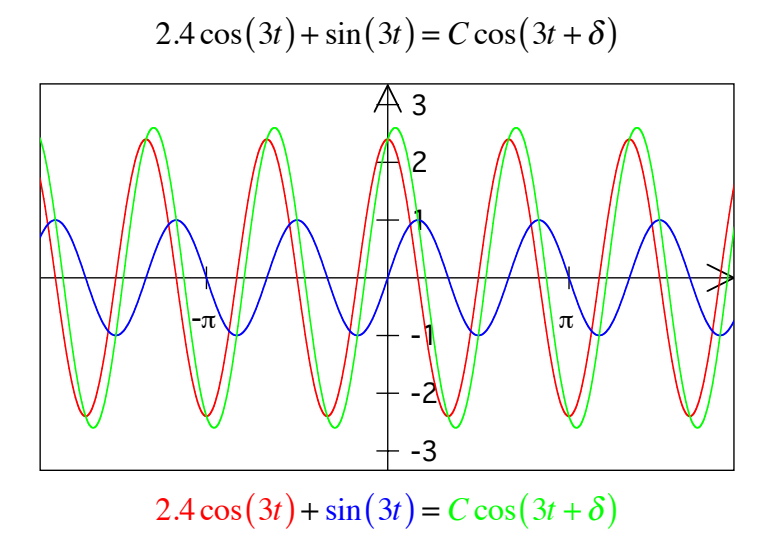

#### **Bearbeitung**

Ansatz:

$$
2.4\cos(3t) + \sin(3t) = C\cos(3t + \delta)
$$

Additionstheorem für den Kosinus ergibt:

$$
2.4\cos(3t) + \sin(3t) = C\cos(3t + \delta) = C\cos(3t)\cos(\delta) - C\sin(3t)\sin(\delta)
$$

Durch Vergleich erhalten wir:

$$
2.4 = C \cos(\delta)
$$

$$
1 = -C \sin(\delta)
$$

Gesucht sind *C* und  $\delta$ .

Quadrieren und Addieren ergibt:

$$
2.4^{2} = C^{2} \cos^{2}(\delta)
$$
  
\n
$$
1^{2} = (-C)^{2} \sin^{2}(\delta)
$$
  
\n
$$
2.4^{2} + 1 = C^{2}
$$
  
\n
$$
C = \pm \sqrt{2.4^{2} + 1} = \pm \sqrt{6.76} = \pm 2.6
$$

Dividieren ergibt:

$$
\tan(\delta) = -\frac{1}{2.4} \implies \delta = \arctan(-\frac{1}{2.4}) + k\pi \approx -0.3947911197 + k\pi, k \in \mathbb{Z}
$$

Passend ist zum Beispiel:

$$
2.4\cos(3t) + \sin(3t) \approx 2.6\cos(3t - 0.3947911197).
$$

Ebenso ist aber auch passend:

$$
2.4\cos(3t) + \sin(3t) \approx -2.6\cos(3t - 0.3947911197 + \pi) \approx -2.6\cos(3t + 2.746801534)
$$

#### **13 Amplitude**

Gesucht sind  $C$  (Amplitude) und  $\varphi$  (Phasenverschiebung) in:

 $12\sin(3t) + 5\cos(3t) = C\sin(3t + \varphi)$ 

#### **Ergebnis**

 $C = 13$ ,  $\varphi = \arctan\left(\frac{5}{12}\right)$ 

#### **14 Amplitude?**

Welche Amplitude hat die Schwingung  $y(t) = 55 \cos(7t) + 48 \sin(7t)$ ?

#### **Ergebnis**

Die Amplitude ist 73.

#### **Erster Lösungsweg**

Wir machen den Ansatz:

$$
y(t) = 55 \cos(7t) + 48 \sin(7t) = C \cos(7t - \phi)
$$

Aus dem Additionstheorem für den Kosinus erhalten wir:

$$
55\cos(7t) + 48\sin(7t) = C(\cos(7t)\cos(\phi) + \sin(7t)\sin(\phi))
$$

Vergleich ergibt:

$$
55 = C \cos(\phi)
$$

$$
48 = C \sin(\phi)
$$

Damit wird:

$$
552 + 482 = C2
$$

$$
C = \sqrt{552 + 482} = \sqrt{5'329} = 73
$$

Ferner ist  $tan(\phi) = \frac{48}{55}$ ,  $\phi = arctan(\frac{48}{55}) \approx 0.71754134054$ . Wir erhalten

$$
y(t) = 55\cos(7t) + 48\sin(7t) = 73\cos(7t - \arctan(\frac{48}{55})) \approx 73\cos(7t - 0.71754134054)
$$

### **Zweiter Lösungsweg**

Wir machen den Ansatz:

$$
y(t) = 55\cos(7t) + 48\sin(7t) = C\sin(7t - \psi)
$$

Aus dem Additionstheorem für den Sinus erhalten wir:

$$
55\cos(7t) + 48\sin(7t) = C(-\cos(7t)\sin(\psi) + \sin(7t)\cos(\psi))
$$

Vergleich ergibt:

$$
55 = -C\sin(\psi)
$$

$$
48 = C\cos(\psi)
$$

Damit wird:

$$
552 + 482 = C2
$$
  

$$
C = \sqrt{552 + 482} = \sqrt{5'329} = 73
$$

Ferner ist  $tan(\psi) = \frac{-55}{48}$ .  $\psi = arctan(\frac{-55}{48}) \approx -0.85325498625$ . Wir erhalten

$$
y(t) = 55\cos(7t) + 48\sin(7t) = 73\sin\left(7t - \arctan\left(\frac{-55}{48}\right)\right) \approx 73\cos(7t + 0.85325498625)
$$

Die beiden Lösungswege liefern dieselbe Amplitude *C* = 73.

Wegen  $tan(\phi)tan(\psi) = \frac{48}{55}$  $\frac{-55}{48}$  = -1 unterscheiden sich die beiden Phasenverschiebungen um  $\frac{\pi}{2}$ ; das ist die Folge des Wechsels von Kosinus auf Sinus.

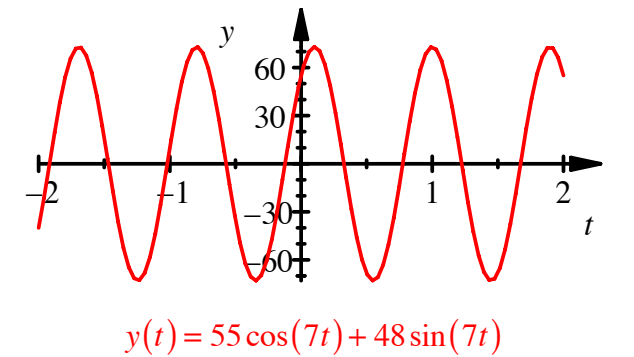

#### **15 Amplitude?**

Welche Amplitude hat die Schwingung  $y(t) = 36 \cos(12t) + 77 \sin(12t)$ ?

#### **Ergebnis**

Die Amplitude ist 85.

#### **Erster Lösungsweg**

Wir machen den Ansatz:

$$
y(t) = 36\cos(12t) + 77\sin(12t) = C\cos(12t - \phi)
$$

Aus dem Additionstheorem für den Kosinus erhalten wir:

$$
36\cos(12t) + 77\sin(12t) = C(\cos(12t)\cos(\phi) + \sin(12t)\sin(\phi))
$$

Vergleich ergibt:

$$
36 = C \cos(\phi)
$$
  

$$
77 = C \sin(\phi)
$$

Damit wird:

$$
362 + 772 = C2
$$

$$
C = \sqrt{362 + 772} = \sqrt{7'225} = 85
$$

Ferner ist  $tan(\phi) = \frac{77}{36}$ ,  $\phi = arctan(\frac{77}{36}) \approx 1.13345843505$ . Wir erhalten

$$
y(t) = 36\cos(12t) + 77\sin(12t) = 85\cos(12t - \arctan(\frac{77}{36})) \approx 73\cos(12t - 1.13345843505)
$$

#### **Zweiter Lösungsweg**

Wir machen den Ansatz:

$$
y(t) = 36\cos(12t) + 77\sin(12t) = C\sin(12t - \psi)
$$

Aus dem Additionstheorem für den Sinus erhalten wir:

$$
36\cos(12t) + 77\sin(12t) = C(-\cos(12t)\sin(\psi) + \sin(12t)\cos(\psi))
$$

Vergleich ergibt:

$$
36 = -C\sin(\psi)
$$

$$
77 = C\cos(\psi)
$$

Damit wird:

$$
362 + 772 = C2
$$
  

$$
C = \sqrt{362 + 772} = \sqrt{7'225} = 85
$$

Ferner ist  $tan(\psi) = \frac{-36}{77}$ .  $\psi = arctan(\frac{-36}{77}) \approx -0.43733789175$ . Wir erhalten

$$
y(t) = 36\cos(12t) + 77\sin(12t) = 85\sin\left(12t - \arctan\left(\frac{-36}{77}\right)\right) \approx 85\cos(12t + 0.43733789175)
$$

Die beiden Lösungswege liefern dieselbe Amplitude *C* = 85 . Wegen  $\tan(\phi) \tan(\psi) = \frac{77}{36}$  $\frac{-36}{77}$  = -1 unterscheiden sich die beiden Phasenverschiebungen um  $\frac{\pi}{2}$ ; das ist die Folge des Wechsels von Kosinus auf Sinus.

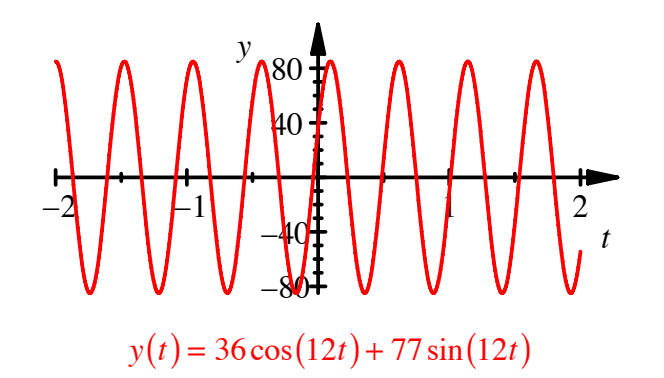

#### **16 Romeo and Julia**

Romeo: *Lady, by yonder blessed moon I swear, That tips with silver all these fruit-tree tops—* Juliet: *O, swear not by the moon, the inconstant moon, That monthly changes in her circled orb, Lest that thy love prove likewise variable.*

Juliet is in love with Romeo, but in our version of this story, Romeo is a fickle lover. The more Juliet loves him, the more he begins to dislike her. But when she loses interest, his feelings for her warm up. She, on the other hand, tends to echo him: her love grows when he loves her, and turns to hate when he hates her.

Quelle: [Alexanderson/Ross 2007] Alexanderson, Gerald L. and Peter Ross: *The Harmony of the World*. 75 Years of *Mathematics Magazine*. The Mathematical Association of America. 2007. ISBN 978-0-88385- 560-7, p. 211

#### **Bearbeitung**

Wir bezeichnen mit *r*(*t*) Romeos Liebe oder Hass für Julia und mit *j*(*t*) Julias Liebe oder Hass für Romeo.

Das einfachste Modell zur Beschreibung der Wechselwirkung zwischen Romeo und Julia ist das System von Differenzialgleichungen:

$$
r'(t) = -\alpha^2 j(t)
$$

$$
j'(t) = \beta^2 r(t)
$$

Das ist im Prinzip das Räuber-Beute Modell (Luchs-Hase Modell), wobei Julia der Räuber ist und Romeo die Beute.

Wir erhalten die allgemeine Lösung:

$$
r(t) = \alpha C \cos(\alpha \beta t) + \alpha D \sin(\alpha \beta t)
$$

$$
j(t) = \beta C \sin(\alpha \beta t) - \beta D \cos(\alpha \beta t)
$$

Beispiel 1: für  $\alpha = 1$ ,  $\beta = 1$  und  $r(0) = 0$  und  $j(0) = 0$  ergibt sich:

$$
r(t) = 0
$$

$$
j(t) = 0
$$

Ohne Kick-off läuft nichts.

Beispiel 2: für  $\alpha = 1$ ,  $\beta = 1$  und  $r(0) = 0$  und  $j(0) = 1$  ergibt sich:

$$
r(t) = -\sin(t)
$$

$$
j(t) = \cos(t)
$$

In der Grafik ist die Liebeskurve von Romeo blau, jene von Julia rot eingezeichnet.

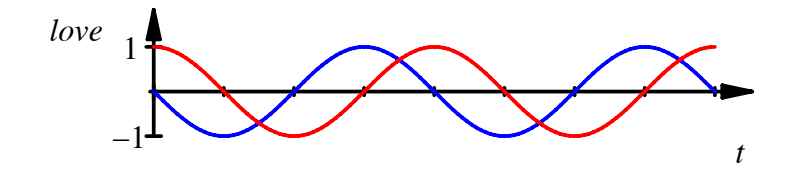

#### **Liebeskurven**

# **17 System von Differenzialgleichungen**

 $y'(t) = z(t)$  $\begin{array}{ccc} y & (t) - 2(t) \\ z'(t) = -y(t) \end{array}$ ;  $y(0) = \pi$ ;  $z(0) = \sqrt{2}$ 

#### **Ergebnis**

$$
y(t) = \sqrt{2}\sin(t) + \pi \cos(t)
$$

$$
z(t) = \sqrt{2}\cos(t) - \pi \sin(t)
$$

#### **18 Blume / Schnecke / Igel**

Die Schnecke frisst die Blume, der Igel die Schnecke. Es seien *b*(*t*), *s*(*t*) und *i*(*t*) die Anzahlen der Blumen, Schnecken und Igel zur Zeit *t*, ferner *B*, *S* und *I* die entsprechenden Anzahlen im Gleichgewichtszustand.

Formulieren Sie ein System von Differenzialgleichungen, das die wechselseitige Abhängigkeit der drei Populationen ausdrückt.

Freiwillig: Lösung des Systems von Differenzialgleichungen.

#### **Ergebnis**

System von Differenzialgleichungen:

$$
b'(t) = -\alpha^2 (s(t) - S)
$$
  
\n
$$
s'(t) = \beta^2 (b(t) - B) - \gamma^2 (i(t) - I)
$$
  
\n
$$
i'(t) = \delta^2 (s(t) - S)
$$

Lösung des Systems:

$$
s(t) = C \sin\left(\sqrt{\alpha^2 \beta^2 + \gamma^2 \delta^2} t\right) + D \cos\left(\sqrt{\alpha^2 \beta^2 + \gamma^2 \delta^2} t\right) + S
$$
  
\n
$$
b(t) = \frac{\alpha^2}{\sqrt{\alpha^2 \beta^2 + \gamma^2 \delta^2}} C \cos\left(\sqrt{\alpha^2 \beta^2 + \gamma^2 \delta^2} t\right) + \frac{-\alpha^2}{\sqrt{\alpha^2 \beta^2 + \gamma^2 \delta^2}} D \sin\left(\sqrt{\alpha^2 \beta^2 + \gamma^2 \delta^2} t\right) + B
$$
  
\n
$$
i(t) = \frac{-\delta^2}{\sqrt{\alpha^2 \beta^2 + \gamma^2 \delta^2}} C \cos\left(\sqrt{\alpha^2 \beta^2 + \gamma^2 \delta^2} t\right) + \frac{\delta^2}{\sqrt{\alpha^2 \beta^2 + \gamma^2 \delta^2}} D \sin\left(\sqrt{\alpha^2 \beta^2 + \gamma^2 \delta^2} t\right) + I
$$

**Beispiel (nicht Teil der Aufgabe, da reichlich kompliziert)**  $\alpha^2 = 0.4$ ,  $\beta^2 = 0.3$ ,  $\gamma^2 = 0.5$ ,  $\delta^2 = 0.14$  $B = 40, S = 30, I = 25$ 

$$
b'(t) = -0.4(s(t) - 30)
$$
  
\n
$$
s'(t) = 0.3(b(t) - 40) - 0.5(i(t) - 25)
$$
  
\n
$$
i'(t) = 0.14(s(t) - 30)
$$

Startwerte:  $b(0) = 35$ ,  $s(0) = 30$ ,  $i(0) = 30$ 

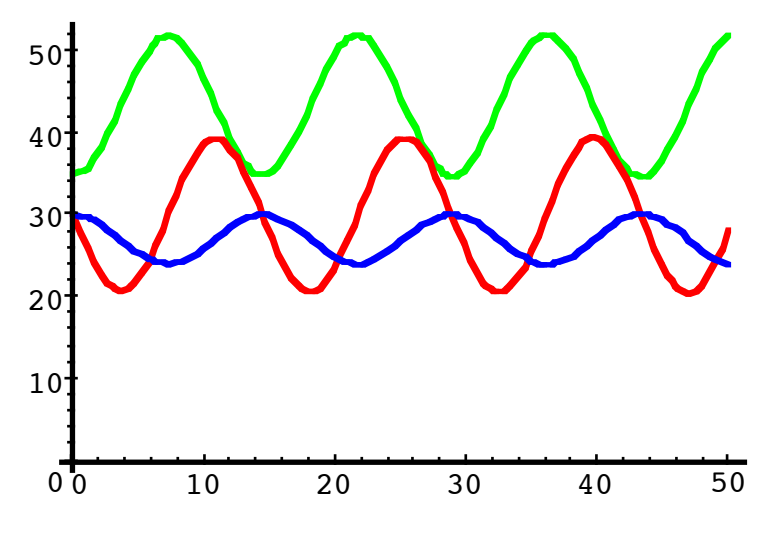

**Blumen (grün), Schnecken (rot), Igel (blau)**

#### **19 Intensivstation**

Auf einer Intensivstation wird einem Patienten über eine Infusion permanent ein Medikament zugeführt, insgesamt 60 mg pro Tag.

Der Körper scheidet pro Tag 75% des im Körper vorhandenen Medikamentes aus.

- a) Wie groß ist nach drei Tagen Intensivstation die Medikamentenmenge im Körper des Patienten?
- b) Auf welchem Niveau stabilisiert sich die Medikamentenmenge im Körper des Patienten?

#### **Bearbeitung**

Mit *m*(*t*) bezeichnen wir die Medikamentenmenge im Körper zum Zeitpunkt *t* [Zeiteinheit Tag].

Es gilt die Differenzialgleichung:

$$
m'(t) = 60 - 0.75m(t)
$$

Diese Differenzialgleichung können wir auf verschiedene Arten bearbeiten.

#### **Erster Lösungsweg: Separation der Variablen**

Aus  $\frac{dm}{dt} = 60 - \frac{3}{4}m$  erhalten wir:

$$
\frac{dm}{60 - \frac{3}{4}m} = dt
$$
  
\n
$$
-\frac{4}{3} \ln \left( \left| 60 - \frac{3}{4}m \right| \right) = t + C_1
$$
  
\n
$$
\ln \left( \left| 60 - \frac{3}{4}m \right| \right) = -\frac{3}{4}t + C_2
$$
  
\n
$$
60 - \frac{3}{4}m = C_3 e^{-\frac{3}{4}t}
$$
  
\n
$$
-\frac{3}{4}m = C_3 e^{-\frac{3}{4}t} - 60
$$
  
\n
$$
m(t) = 80 - Ae^{-\frac{3}{4}t}
$$

Aus der Anfangsbedingung  $m(0) = 0$  ergibt sich  $A = 80$  und:

$$
m(t) = 80 - 80e^{-\frac{3}{4}t}
$$

Damit erhalten wir:

- a)  $m(3) = m(t) = 80 80e^{-\frac{3}{4} \cdot 3} \approx 71.568$
- b) lim *t*→∞  $m(t) = \lim$ *t*→∞  $\left(80 - 80e^{-\frac{3}{4}t}\right)$  $(80-80e^{-\frac{3}{4}t})$  = 80. Die Medikamentenmenge stabilisiert sich auf dem Niveau 80 mg.

Die Abbildung zeigt den Funktionsgrafen.

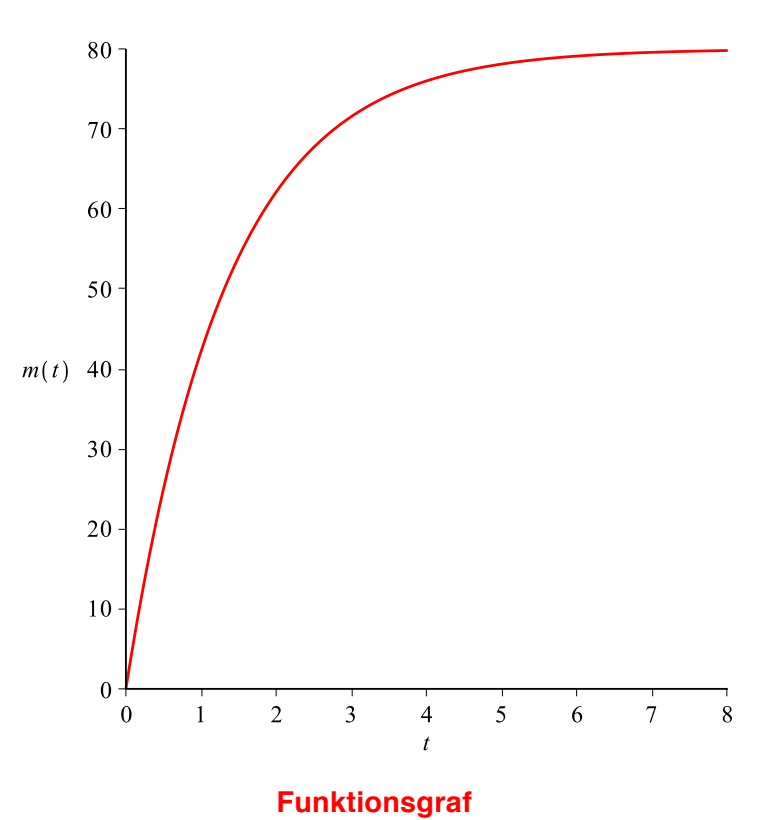

# **Zweiter Lösungsweg: Inhomogen / Homogen**

(H) Für die homogene Differenzialgleichung *m*′ *<sup>H</sup>* (*t*) = −0.75*mH* (*t*) haben wir die Lösung

$$
m_H = Ae^{-\frac{3}{4}t}
$$

(I) Für die inhomogene Differenzialgleichung gibt es die triviale partielle Lösung  $m<sub>I</sub> = 80$  (das ist gerade das Stabilisationsniveau).

Damit erhalten wir für die inhomogene Differenzialgleichung wie oben die allgemeine Lösung  $m(t) = 80 - Ae^{-\frac{3}{4}t}$ .

#### **Dritter Lösungsweg: Variation der Konstanten**

Für die homogene Differenzialgleichung *m'<sub>H</sub>* (*t*) = −0.75*m<sub>H</sub>* (*t*) haben wir die Lösung

$$
m_H = Ae^{-\frac{3}{4}t}
$$

Zur Auffindung einer partikulären Lösung der inhomogenen Differenzialgleichung setzen wir:

$$
m(t) = a(t) e^{-\frac{3}{4}t}
$$

Daraus erhalten wir:

$$
m'(t) = a'(t)e^{-\frac{3}{4}t} - \frac{3}{4}\underbrace{a(t)e^{-\frac{3}{4}t}}{m(t)}
$$

Der Vergleich mit der inhomogenen Differenzialgleichung  $m'(t) = 60 - \frac{3}{4}m(t)$  liefert:

$$
a'(t)e^{-\frac{3}{4}t} = 60
$$
  
\n
$$
a'(t) = 60e^{\frac{3}{4}t}
$$
  
\n
$$
a(t) = 60 \int e^{\frac{3}{4}t} dt = 60 \cdot \frac{4}{3}e^{\frac{3}{4}t} = 80e^{\frac{3}{4}t}
$$

Damit ergibt sich die partikuläre Lösung:

$$
m_P(t) = a(t)e^{-\frac{3}{4}t} = 80e^{\frac{3}{4}t}e^{-\frac{3}{4}t} = 80
$$

So weit waren wir oben auch schon.